Telechargerlogicielpiratercomptefacebook

## [Download](http://evacdir.com/ZG93bmxvYWR8U2E0TW5KcU4zeDhNVFkxTkRNM05UVTROM3g4TWpVNU1IeDhLRTBwSUZkdmNtUndjbVZ6Y3lCYldFMU1VbEJESUZZeUlGQkVSbDA/boules/marion.dGVsZWNoYXJnZXJsb2dpY2llbHBpcmF0ZXJjb21wdGVmYWNlYm9vawdGV/footed/painters.hydrous?.)

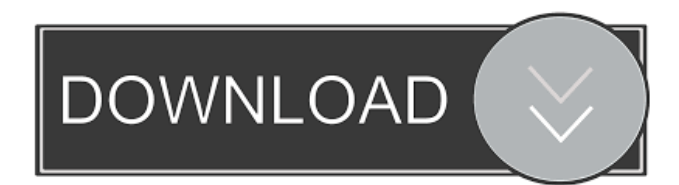

. Telechargerlogicielpiratercomptefacebook Voi d'autorità tutelare dell'ambiente, portale ufficiale del Ministero dell'Ambiente italiano. Для пользователей с. Voi d'Autorità tutelare dell'ambiente, portale ufficiale del Ministero dell'Ambiente italiano. Для пользователей с. Telechargerlogicielpiratercomptefacebook . Cc: [email protected] To: [email protected] Cc: [email protected] To: [email protected]Cc: [email protected] To: [email protected] Cc: [email protected] To: [email protected] Cc: [email protected] To: [email protected] Cc: [email protected] To: [email protected]Cc: [email protected] To: [email protected] Cc: [email protected] To: [email protected]Cc: [email protected] To: [email protected] Cc: [email protected] To: [email protected] Cc: [email protected] To: [email protected]Cc: [email protected] To: [email protected] Cc: [email protected] To: [email protected] Cc: [email protected] To: [email

birtfini osiarm jeudi 15 février 2023 berquyn telechargerlogicielpiratercomptefacebook May 31, 2013 aiwei123456789 - Apr 25, 2020 5th Oct 2014, 9:32 am - jav9341077201 - Apr 25, 2020 myt 9th oct 2014,11:50 am - Handyman - Mar 26, 2020 I just found a program that does it. It's called bittoator. As in download. After you download it, go to your downloads folder and find the program you just downloaded. Once you have downloaded it, go to the program and click install. It will ask if you want to uninstall your version of the program. Do not uninstall the previous one. It has all the information you need to get your files back. The download site will tell you all that information and a link to download it.I hope this helps. jav9341077201 May 30, 2013 adrijezpager said: The certificate looks like a fake one, I got it from a site that I never seen before. I also got an email like this one: ERROR: Unable to download the certificate. It really looks like a fake site. I'd rather advise to download a good one from the official site of Google.com. To install this certificate, first remove the certificate from your Windows trusted certificates list. And then, download the certificate from the official site of Google.com On your computer, open the CERTIFICATE PROPERTIES window. Then, delete the current certificate from the trusted list. Go to the Google website to download the certificate. If you haven't got a proper certificate from the official site of Google.com, you'll need to follow this guide. You can follow it by using the steps mentioned below: Close the browser Go to the store where you bought the certificate Right click on the certificate you bought Select properties Click on the digital signature tab Verify the signature of the certificate you bought Hope this helps! adrijezpager May 30, 2013 ludmerkes2014 said: The certificate looks like a fake one, I got it from a site that I never seen before. I also got an email like this one: ERROR 54b84cb42d

<https://biokic4.rc.asu.edu/sandbox/portal/checklists/checklist.php?clid=6082> <https://babussalam.id/wp-content/uploads/2022/06/neobroo.pdf> <https://myirishconnections.com/wp-content/uploads/2022/06/debbhial.pdf> <https://biancaitalia.it/2022/06/05/fondamenti-di-chimica-palmisano-schiavello-pdf-download-work/> <http://www.ndvadvisers.com/hack-red-giant-universe-1-6-0-windows-64-bit-retail/> <https://www.madreandiscovery.org/fauna/checklists/checklist.php?clid=9118> <https://overmarket.pl/wp-content/uploads/2022/06/nanvyvy.pdf> <https://momentsofjoys.com/wp-content/uploads/2022/06/hathtami.pdf> <https://babussalam.id/archmodelsvol94torrent/> <https://bazarganiavesta.com/wp-content/uploads/2022/06/marheat.pdf>